## **Clustering Methods**

Exercises 1/7, 23.1.2024

- 1. Select your favorite programming language and implement clustering tool that is capable of reading any text data from this page: <a href="http://cs.uef.fi/sipu/datasets/">http://cs.uef.fi/sipu/datasets/</a>, and output clustering result in two output files: centroid.txt and partition.txt. Implement dummy clustering algorithm that selects *k* (user given parameter) random data points and (a) outputs them as the centroids. (b) Select the partition of each data point randomly (random number from 1 to *k*) and output the result into the partition file accordingly.
  - Output format for partition should be a list of integers each on its own line. For centroids, each centroid should be on its own line where the attribute values (integer or float) are separated by spaces.
- 2. Implement two functions to your software: (a) distance function, (b) sum-of-squared errors. The first one takes any two data objects (or centroids) as input and output their Euclidean distance. The second takes both data *and* the set of centroids as input. It then calculates the sum of *squared* distances between each data object and one *randomly* chosen centroid. Using your data, calculate pairwise distances between all data points, and report the average distance.
- 3. Use the tool <a href="https://cs.uef.fi/~ashfaq/">https://cs.uef.fi/~ashfaq/</a> and select k-means, dataset S2, and 15 clusters. (a) What is the smallest SSE- and CI-values you can reach? (b) What are the highest SSE- and CI-values you can reach? Only values when the status=converged can be used.
- 4. Four different data is shown below. Analyze each of them according to: (a) what is the dimensionality of the data, (b) what are attributes you can find, (c) how many clusters?

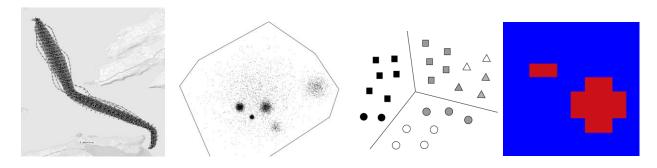